## System e-uprawnienia SAP UJ składanie wniosku

Aplikacja e-uprawnienia stworzona została, aby usprawnić działanie składania wniosków o nadanie uprawnień do systemu SAP UJ.

Dostępna jest ona pod adresem:

## **<https://www.sapiens.uj.edu.pl/uprawnienia/>**

Autoryzacja do niej odbywa się za pośrednictwem służbowego adresu e-mail, tj. w domenie uj.edu.pl oraz hasłem do niego.

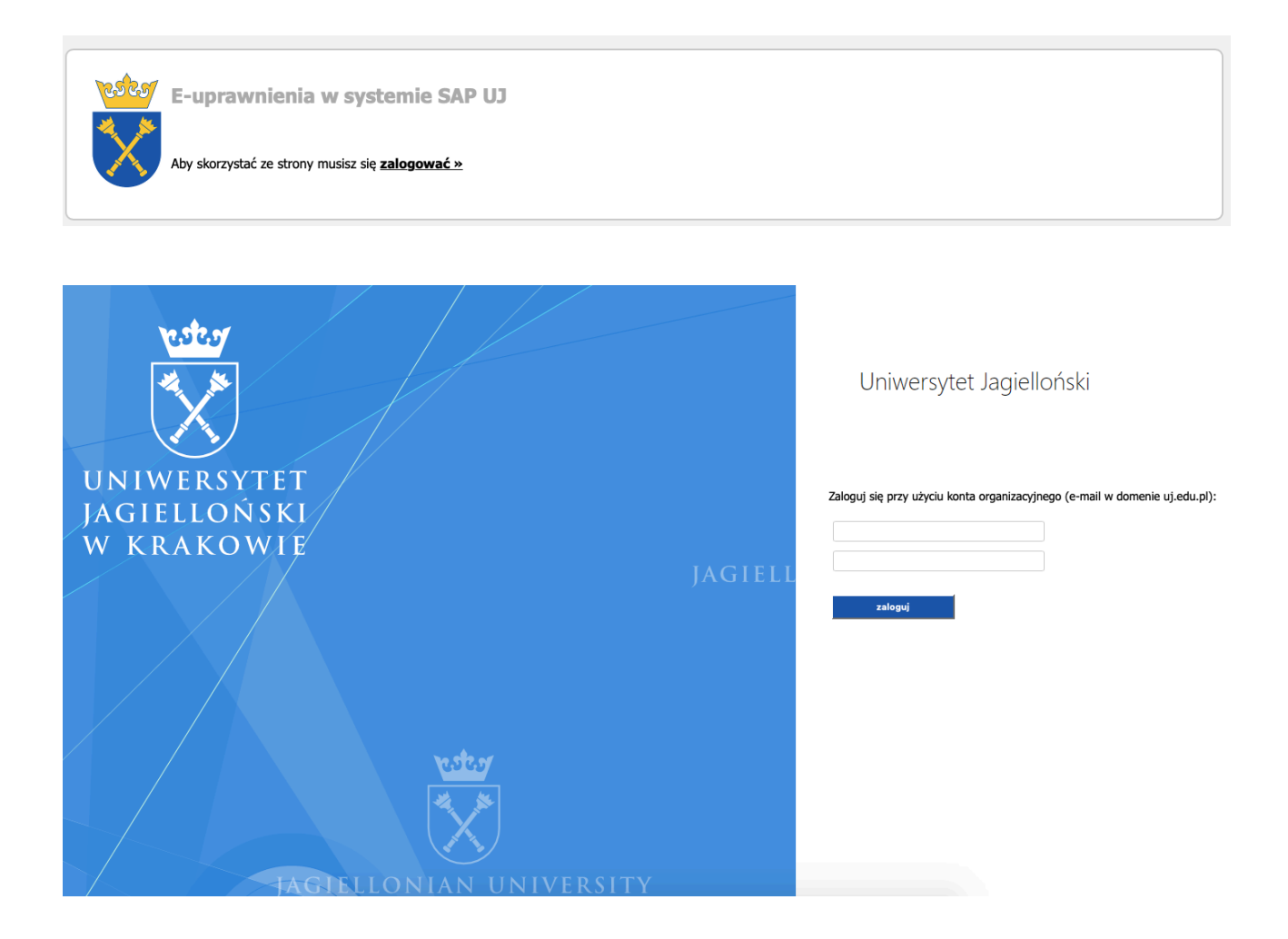

Po zalogowaniu uzyskujemy dostęp do serwisu, za pomocą którego złożyć można wniosek o nadanie uprawnień w systemie SAP UJ. Możliwe jest złożenie wniosku dla dowolnego etatowego pracownika Uczelni. Aby tego dokonać - należy odszukać przy pomocy wyszukiwarki pracowników UJ - wskazywaną przez siebie osobę.

**UWAGA: wniosek o nadanie uprawnień złożyć można albo we własnym imieniu, albo w imieniu wskazanego przez siebie pracownika.**

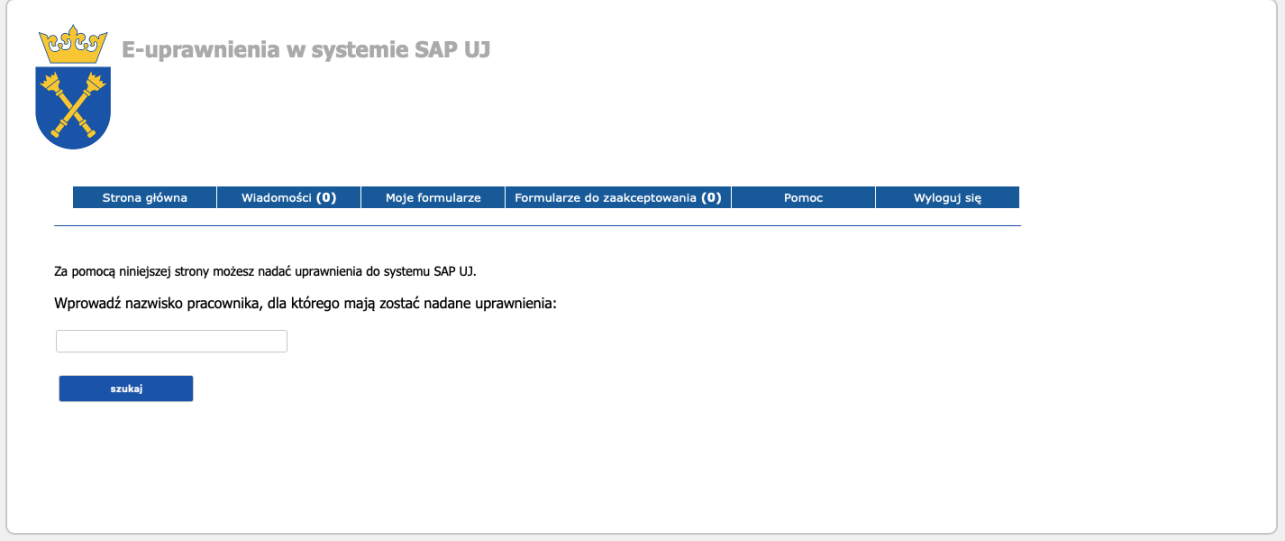

Po wyszukaniu pracownika należy wybrać go z listy poprzez naciśnięcie przycisku "nadaj uprawnienia".

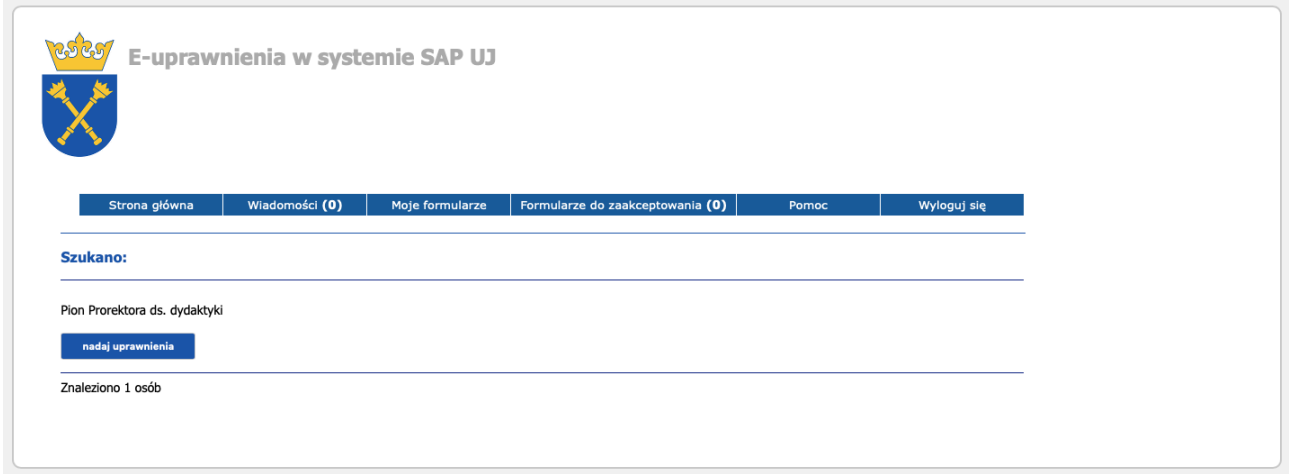

Uprawnienia uzyskać można można aktualnie dla pięciu różnych wariantów. Można także wystąpić o odebranie dotychczasowych uprawnień danego pracownika.

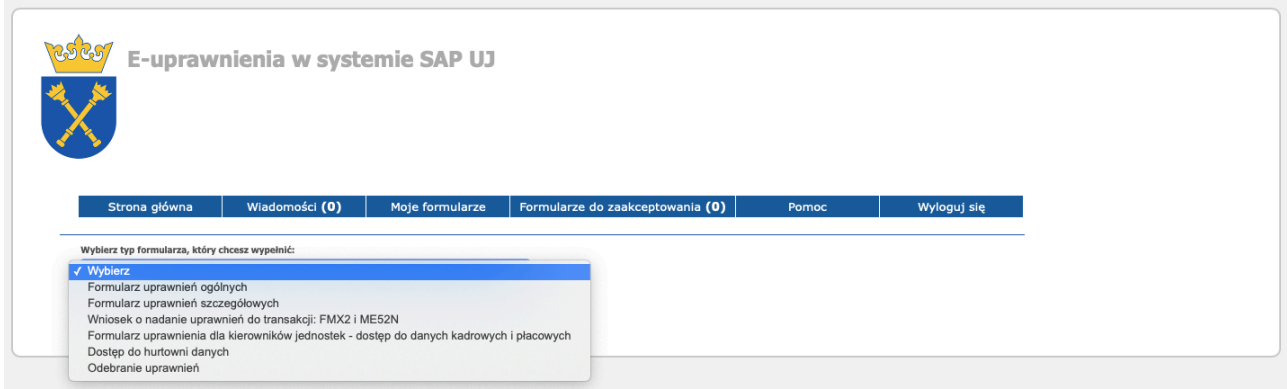

W zależności od wybranego typu - generowany jest właściwy formularz, który wymaga od składającego wniosek wpisania danych dot. uprawnień, jakie mają być nadane dla użytkownika.

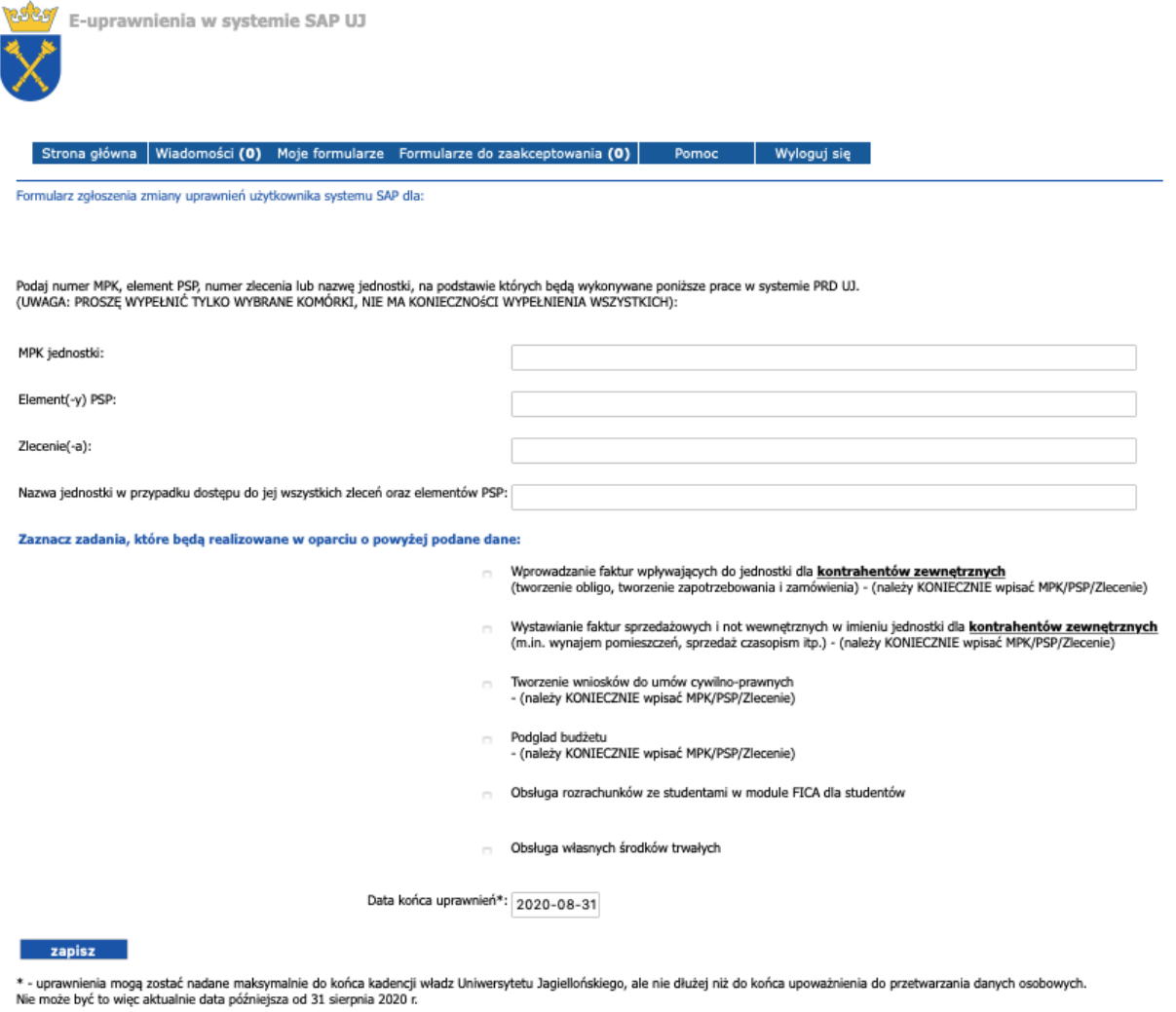

UWAGA: wypełniony formularz zostanie automatycznie wysłany do akceptacji przez bezpośredniego przełożonego w/w osoby, którym jest:

Po wybraniu opcji "zapisz" - dane przekazywane są do bazy danych, a informacja o złożeniu formularza wysyłana jest w formie wiadomości e-mail do bezpośredniego przełożonego osoby, dla której składany jest wniosek. Można także wskazać dodatkowe osoby (np. dysponenta środków finansowych), których obecność jest niezbędna do weryfikacji nadania uprawnień.